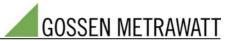

# **EMC – Functional Description**

1/2003

EMC is a web based, platform-independent System, which may be used either on separate PC's, or in internal company networks (Intranet), as well as in the word wide web. Hereof completely new applications will arise. Especially the EMC opportunities can be available worldwide, as services to the end users / customers, without any reservations of computer capacities. There will be no program installations and up-dates necessary for the customer. The end user only needs a simple PC, including an internet browser, in order to view his energy consumption and in order to administrate his company data.

The program is to be characterized by simple handling and intuitive approach.

## **Functionalities:**

- Administration of Master Data
  - Consortium
  - Companies
  - Locations
  - Data Logger / System Unit
  - Channels
- Virtual Channels

Freely channels can be defined virtual, with the possibility to link results from separate channels by arithmetic operations.

#### • Provider- and Tariff Information

Any number of different providers, including tariff information may be accommodated. The validity of the tariffs will be managed by price lists. In this way the tariffs may be created in advance. 6 Tariffs may be defined for each provider.

#### • Plan Data

For each location to the tariffs plan data may be added, which can be compared to the actual data.

#### • Holiday Calendar

Each customer may define his holidays by a holiday calendar. Hereof easy plan data entering will be achieved.

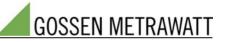

## Reading Out of Energy Consumption

Time controlled, automatic read out by

- a) Network
- b) Modem (remote read out)
- c) GSM (remote read out)

## Graphics

Different daily- or weekly- graphs can be displayed. 7 different graphs are available presently. Additional 2 graphs will be available:

- Display of several channels for a period

- Display of different kinds of energies for a period

Additional Graphs may be created upon request.

## Reports (Spread Sheets)

Presently 5 reports are available – primarily for the energy "electricity". All reports can be transferred into Excel to be processed there. Additional spread sheets may be created upon request.

#### Invoicing in Industries

Energy consumption can be invoiced internally on cost centre basis\*. Invoicing will be available per each kind of energy\* and will be processed either as single invoice / single print out, or in sum by Excel.

## Rental Home Administration

A comfortable rental home administration is available. Channels for energy consumption will be assigned to the rental objects.

- Comfortable search machine for rental objects, renters, meters
- Single invoicing possible by serial letter interface of MS word\*.
- The customer may use his own invoice forms.
- Sum invoicing possible by Excel interface

## User Administration

In order to define user rights.

#### Tools

Informs when and which data logger / system unit will be read out and has been read out.

#### Control Panel for System Unit

By this function the GMC system unit can be read out and programmed under the condition that the software has been installed on site! Not available by modem connection.

\*) Up-dates, before launch.

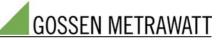

## Summary of Highlights:

#### • Comfortable to Use

We took much care to create a comfortable and easy to use software. It's surface is similar to the well known MS Explorer.

#### • Web Based System

The system enables worldwide new opportunities by it's internet- / intranet- abilities, remote data reading included.

#### • Different Kinds of Energy

Administration of different kinds of energy, e.g. electricity, gas, water, ...

#### • Number of Tariffs

Per each provider, 6 tariffs can be administrated. (In Italy 4 tariffs are in use today)

#### • Multilingual

The multilingual software is available in the following languages, already: - German, English, Italian, French

Additional languages may be added easily.

#### Help System

For each screen page a help-information is being backed up. Automatically the online help-information adapts to the selected language of operation.

#### Demo Version

Right after a data logger / system unit (modem / GSM) will have been installed at the customer, a demo version can be put into operation by installation and set up of the software at Uffizio. The customer will get access to the system immediately.